Programación Orientada a Objetos

TEMA 4

### **Corrección y Robustez (2ª parte)**

**Facultad de Informática Universidad de Murcia**

### **Contenido**

1. Introducción

2. Comparativa de asertos

3. Comparativa de mecanismo de excepciones

## **1.- Introducción**

#### • Corrección:

- Capacidad de los sistemas software de ajustarse a la especificación.
- Los **asertos** establecen las condiciones que se deben cumplir.

#### •Robustez:

- Capacidad de los sistemas software de reaccionar ante circunstancias inesperadas.
- El **mecanismo de excepciones** proporciona un mecanismo para manejar estas situaciones excepcionales durante la ejecución de un programa.

#### **2.- Aserciones en Eiffel**

- Una aserción es una expresión que establece una propiedad que debe satisfacer alguna de las entidades de un programa, en algún punto de la ejecución del software.
- •• El código define "el cómo", las aserciones "el qué"
- Tipos de asertos:
	- Precondición
	- Postcondición
	- Invariante

## **Lenguaje de Aserciones**

- El lenguaje de aserciones de Eiffel es **muy simple**:
	- Expresiones booleanas con unas pocas extensiones

(**old**, '**;**')

and the contract of the contract of Una aserción puede incluir funciones.

**Positivo**: **n>0; autor = not voidnot vacia; conta = old conta + 1 saldo = old saldo – cantidad**

# **Ejemplo: Pre y Postcondiciones**

put (elemento: T; key: STRING) **is** -- Insertar el *elemento* con clave *key* **require -- precondición** not full: count< capacity not key.empty **do... "algoritmo de inserción" ensure -- postcondiciones** count  $\leq$  capacity; item (key) = elemento; count= **old** count + 1; **end –** put

## **Ejemplo: Invariante de clase**

- **class** STACK [G]
	- **feature**
		- capacity**: Integer; -- tamaño de la pila**
		- count**: Integer; -- número de elementos**
	- **feature {None}**

```
representation: Array[G]
```
**invariant**

**…**

- **-- invariante**
- 0<=count; count <=capacity; capacity = representation.capacity; (count>0) implies representation.item(count)=item
- **end**

#### **Invariante de representación Lista activa**

• Importante basarse en aserciones para expresar las propiedades precisas de un diseño.

```
0<=index; index <=count --count=n° de elementos
before = (index=0);after = (index=count+1);is first = ((not empty) and (index=1));is last = ((not empty) and (index=count));
empty implies (before or after);
not (before and after)
```
• Invariante es la mejor manera de comprender una clase

# **Eiffel y el Diseño por Contrato**

```
class Stack feature
```

```
...remove is
      --quita el elemento de la cima
    require
      no vacio: not empty --es decir count>0
    docount:=count-1ensureno_llena: not full
      uno menos: count = old count -1endendcountcapacity
```
## **Herencia y Aserciones**

#### **A) Invariante de clase**

**A** $\{INV_{A}\}$ "Siempre que espero una instancia de la clase Apuedo recibir un objeto de la clase B"

**B** 
$$
\{INV_B = INV_A \text{ and } \text{``restrictiones para B''}\}
$$

#### **B) PRE Y POST Condiciones. Subcontrato**

La redefinición debe cambiar la implementación de una rutina, no su semántica

#### **...Herencia y aserciones**

#### **B) PRE Y POST Condiciones. Subcontrato**

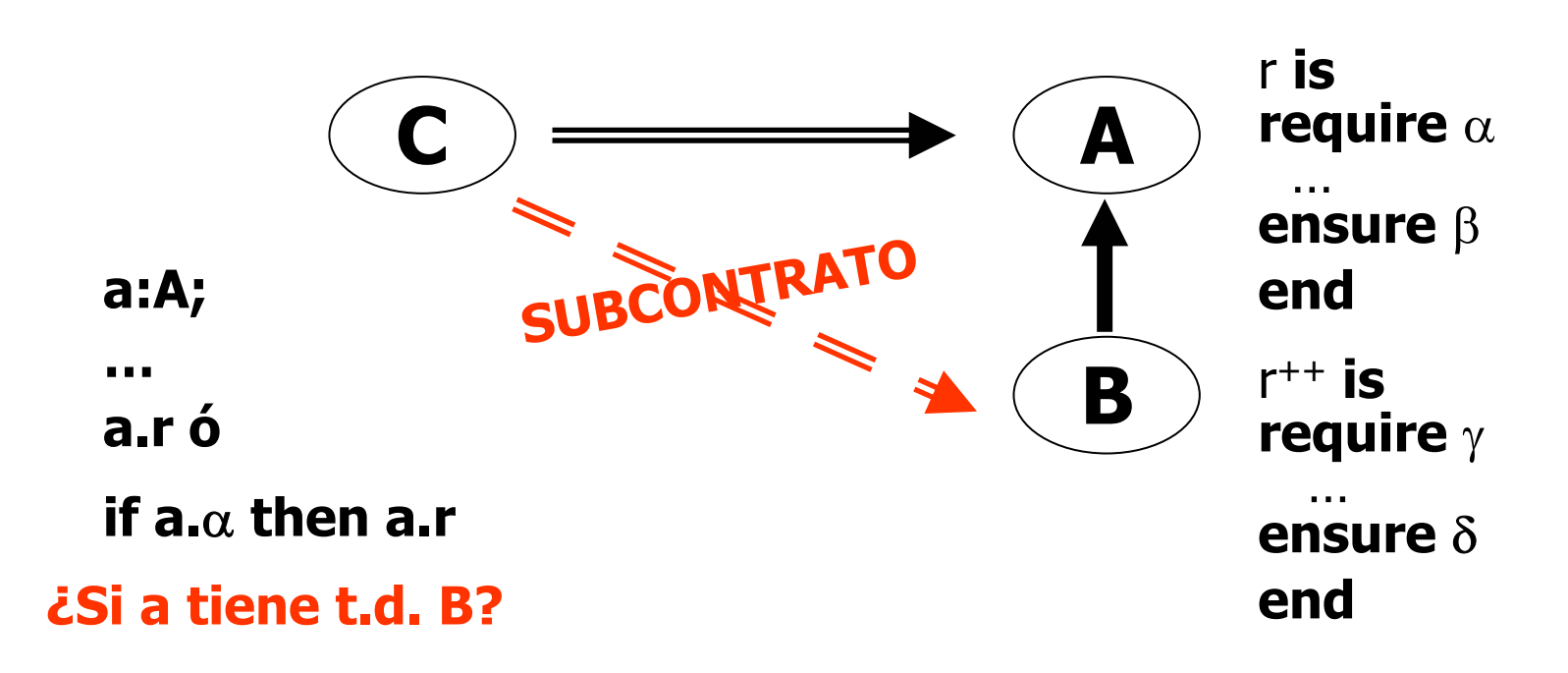

La nueva versión (**r++**):

- • **acepta todas** las llamadas que aceptaba la original (pre igual o más débil)
- •garantiza **al menos** lo que garantizaba la otra (post igual o más fuerte)

## **assert de Java** <sup>≠</sup> **Diseño por Contrato**

- En DxC existen distintos tipos de asertos. – en Java todos son assert
- Los asertos en Eiffel forman parte de la interfaz de los métodos
	- –El javadoc no genera la información relativa a los asertos
- El DxC especifica el mecanismo para heredar los asertos en las subclases.
	- –en Java los asertos son independientes de la herencia.

## **Asertos en C++**

Ofrece la macro assert() en <assert.h>

• assert() evalúa su parámetro y llama a abort() si el resultado es cero (false).

#### **Ejemplo**:

void f(int \*p){ **assert**(p  $!= 0$ ); //si p==0 abort() //cuerpo de la función }

 Si se define la macro NDEBUG, se desactiva la comprobación de todos los asertos definidos.

 Antes de abortar assert escribe en la salida el nombre del archivo fuente y la línea donde aparece.

correctes y Robert de la correcte de la correcte de la correcte de la correcte de la correcte de la correcte d Ayuda útil para la depuración.

#### **assert de C++ para pre y postcondiciones**

```
funcion (parametros)
{
   assert (precondicion);
   // Cuerpo de la función
   assert (postcondicion);
}
```
• **Problema:** se aborta la ejecución del programa siempre que se produce un fallo en la precondición o postcondición.

### **Alternativa a assert en C++**

```
class FalloPrecondicion {};
class FalloPostcondicion {};
void precondicion (bool condicion)
{
  #ifndef NDEBUG
   if (!condicion)
      throw FalloPrecondicion();
  #endif
}
void postcondicion (bool condicion)
{
  #ifndef NDEBUG
  if (!condicion)
      throw FalloPostcondicion();
  #endif
}
```
Correct de la corrección y Robert de la corrección de la corrección de la corrección de la corrección de la co **©apuntes de AED Ginés García Mateos**

### **Asertos en C#**

• **Ejemplo 1:**

// Create an index for an array. protected int index; protected void Method() { // Perform some action that sets the index. // Test that the index value is valid. **Trace.Assert**(index  $> -1$ ); }

#### • **Ejemplo 2:**

}

public static void MyMethod(Type type, Type baseType){ **Trace.Assert**(type!=null, "Type parameter is null"); // Perform some processing.

#### **3.- Tratamiento de excepciones en Eiffel**

- Un **fracaso** de una rutina (= termina sin cumplir el contrato) causa una **excepción** en quien la llama.
- • Una **excepción** es un suceso en tiempo de ejecución que puede causar que una rutina fracase.
- Una llamada fracasa **sii** ocurre una excepción durante la ejecución de la rutina y **no se puede recuperar**
- Se debe prevenir el fracaso **capturando** la excepción y tratando de restaurar un estado a partir del cual el cómputo pueda proseguir

## **Casos de excepción en Eiffel**

- Una excepción puede ocurrir durante la ejecución de una rutina como consecuencia de alguna de las situaciones siguiente:
	- Intentar hacer la llamada a.f siendo a=void
	- Intentar hacer  $x: =y$  siendo x expandido e  $y=$ void
	- Ejecutar una operación que produce una condición anormal detectada por el hardware o el sistema operativo
	- Llamada a una rutina que fracasa
	- No cumplimiento de los asertos (pre, post, inv)
	- Ejecutar una instrucción que pida explícitamente que se eleve una excepción

## **Tratamiento de excepciones en Eiffel**

- • Hay sólo **dos respuestas** legítimas a una excepción que ocurra durante la ejecución de una rutina:
	- Reintento: hacer que se cumpla el INV y PRE y volver a ejecutar
	- Fracaso o pánico organizado: restaurar INV e informar del error a la rutina que hizo la llamada.

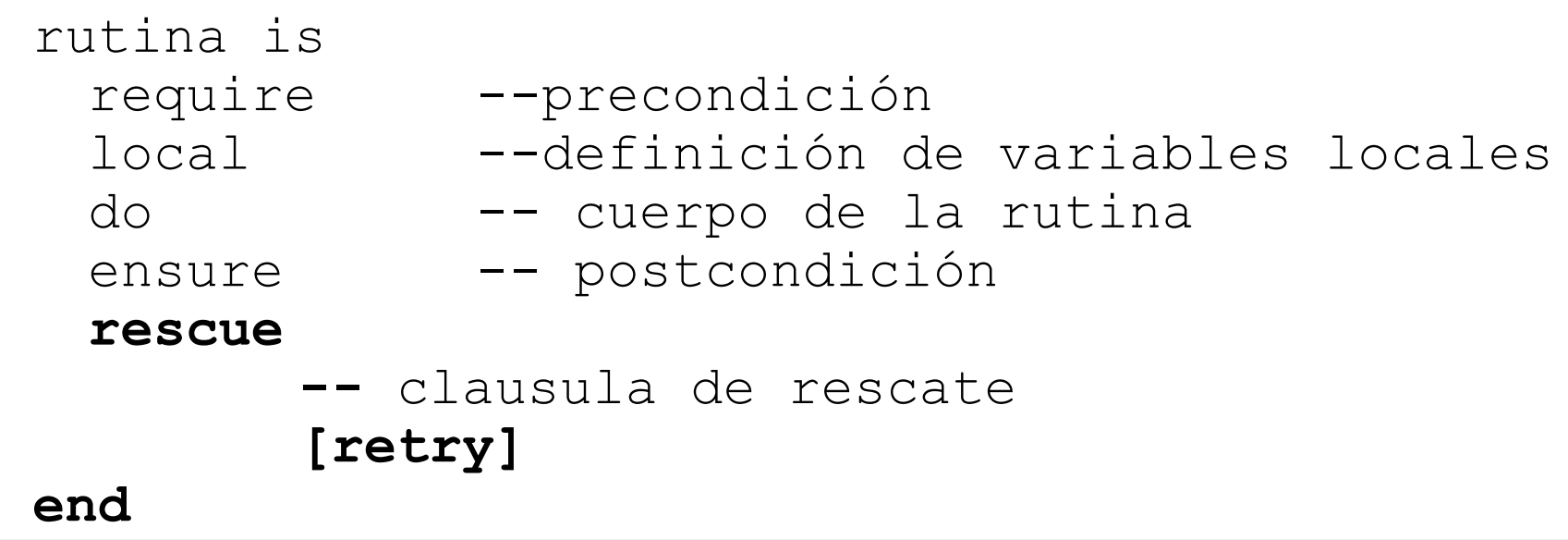

## **Excepciones en Eiffel**

- *i*Podemos saber cuál fue la última excepción?
- La clase que necesite un ajuste más fino debe heredar de la biblioteca **EXCEPTIONS**.
- Cada excepción es un **número** entero.
- Una cláusula de rescate puede tratar distintas clases de excepciones. Ej. en una clase que herede de EXCEPTIONS

```
rescueif is_assertion_violation then
       "Procesar la violación de la aserción"
 else if is_signal then
      "Procesar el caso de la señal"else
```
**end**

…

•El programador puede lanzar excepciones:

trigger(code:INTEGER; message:STRING)

#### **Lanzamiento de excepciones Eiffel vs. Java. Ejemplo Eiffel.**

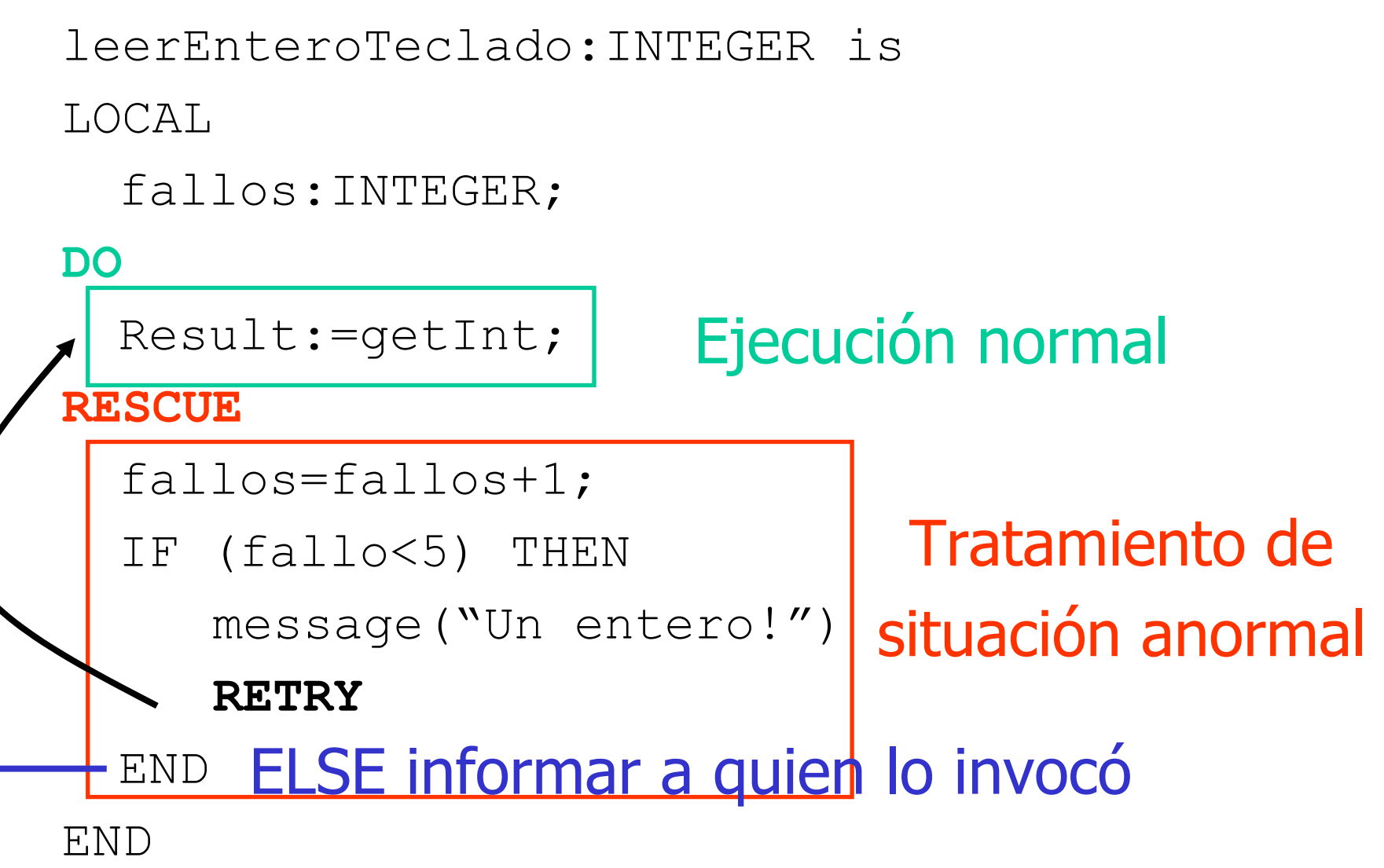

#### **Lanzamiento de excepciones Eiffel vs. Java. Ejemplo Java.**

```
public int LeerEnteroTeclado() throws IOException { 
        boolean fin= false;
        int fallos;
        int enteroLeido=-1;
        for\text{failos=0}; ((fallos<=5) && (fin==false));fallos++){
             try{
                 enteroLeido=getInt();
                 fin = true;catch(NumberFormatException e){
                 System.out.println("Un entero!!");
             };
        }
        if (!fin) throw (new IOException());
        else return enteroLeido;
      }
SE.
```
Corrección y Robustez <sup>22</sup>

### **Excepciones en C++**

- Una excepción es un objeto de una clase que representa un suceso excepcional
	- Puede ser útil definir una jerarquía de excepciones
	- class ErrorMat{};
	- class Desbordamiento superior : ErrorMat{};
	- class Desbordamiento inferior : ErrorMat{};
	- class Division cero : public ErrorMat{};
	- En realidad se puede lanzar "cualquier cosa" (un entero, una cadena de texto,…)

#### **Lanzar una excepción en C++**

double divide (int a, int b) { if  $(b == 0)$ **throw** Division\_cero(); return double(a)/double(b);

}<br>}

## **Manejo de excepciones en C++**

```
void f()
{
  try{
     //código que puede lanzar una excepción
     // matemática
  }
  catch (Division_cero){
     //tratar el error de la división por cero
  }
  catch (ErrorMat){
     //tratar cualquier error matemático distinto
  }
  catch (...){
     //tratar el resto de excepciones
  }
                            El orden es importante!!
```
}

## **Manejo de excepciones C++**

```
class ErrorMat{
   //…
  virtual void imprime depuracion() const{
            cerr<<"Error Matemático";}
};
void f()
{
  try{
      //código que puede lanzar un error matemático
  }catch (ErrorMat &e){
      e.imprime_depuracion();
      throw; //relanza la excepción que ha ocurrido
  }
}
```
## **Especificación de excepciones en C++**

- Especificar el conjunto de excepciones que puede lanzar
	- void f(int a) **throw** (X2, X3);
	- f puede lanzar sólo X2 y X3
- Si no se dice nada puede lanzar cualquier excepción – int f();
- Puede indicar que no lanzará ninguna excepción
	- int f() throw();
	- Lista vacía
- •El compilador ignora la especificación de las excepciones.
- Un método redefinido no puede lanzar más excepciones que las especificadas en el método de la clase base.

## **Excepciones en C#**

- Subclase de **System.Exception**
	- No admite excepciones comprobadas como en Java
	- El método no tiene que declarar las excepciones que lanza
- Se pueden crear nuevos tipos de excepciones:
	- lo normal es que no añadan atributos ni métodos
	- se hace para diferenciar una excepciones de otras
	- Por convenio el nombre termina en **Exception**
- • Lanzar excepción:
	- igual que Java: throw new Nombre**Exception**();
	- igual que C++: throw; para relanzar una excepción

## **Manejo de excepciones en C#**

```
try{
   <instrucciones>}
catch (<excepción1>){
   <tratamiento1>}
catch (<excepción2>){
   <tratamiento2>}
...catch (...){
  <trata cualquier excepción>
}
finally{
  <instruccionesFinally>
}
                          <excepcion> = (TipoException) |
                           (TipoException nombreVariable)
```
## **Ejemplo excepciones en C#**

```
static public void G()
\{try
  {
     int c = 0;
     int d = 2/c;
  }
  catch (DivideByZeroException)
  \{ d=0; \}
```
}